$\circled{1}$ 

250014

6

2008

**Behavior Modeling for Code Generation** 

要: 本文根据模型驱动体系结构思想,针对目前代码自动生成工具对于行为代码生成支持不足的问题,提出 了一种行为建模方法。通过对 UML 活动图进行扩展,进而对系统行为进行描述,使行为模型具有计算 完备性。在一定程度上提高模型驱动代码生成的自动化程度,进一步减少应用系统开发的工作量,同时 提高系统的可靠性和可维护性。

关键词: MDA 行为建模 扩展活动图 代码生成

 $\mathbf{1}$ 

UML 2002 **OMG** Unified Modeling Language Activity Dia- $1\,$  2 **MDA** Model Driven Architecture gram UML profile **MDA**  $\overline{3}$ **JAVA** Compuware OptimalJ Interactive Objects ArcStyle IBM Rational Rapid Developer **MDA UML**  $\overline{3}$ **UML** 

 $\overline{2}$ 

6

**MOF** 

 $3.3$ 

 $\ensuremath{\mathrm{UML}}$ 

 $3.1$ 

INPARA = DATATYPE PARANAME  $*$ OUTPARA = DATATYPE ACCESS = Public | Private | Protect

UML profile

Signature

 $3.4$ 

**UML** 

**UML** 

 $3.2$ 

 $\ensuremath{\mathrm{UML}}$ 

SwimLane

For

While For

**UML** 

**MOF** 

 $3.5$ 

While

5

**TURE** 

UML profile

68 Research and Development

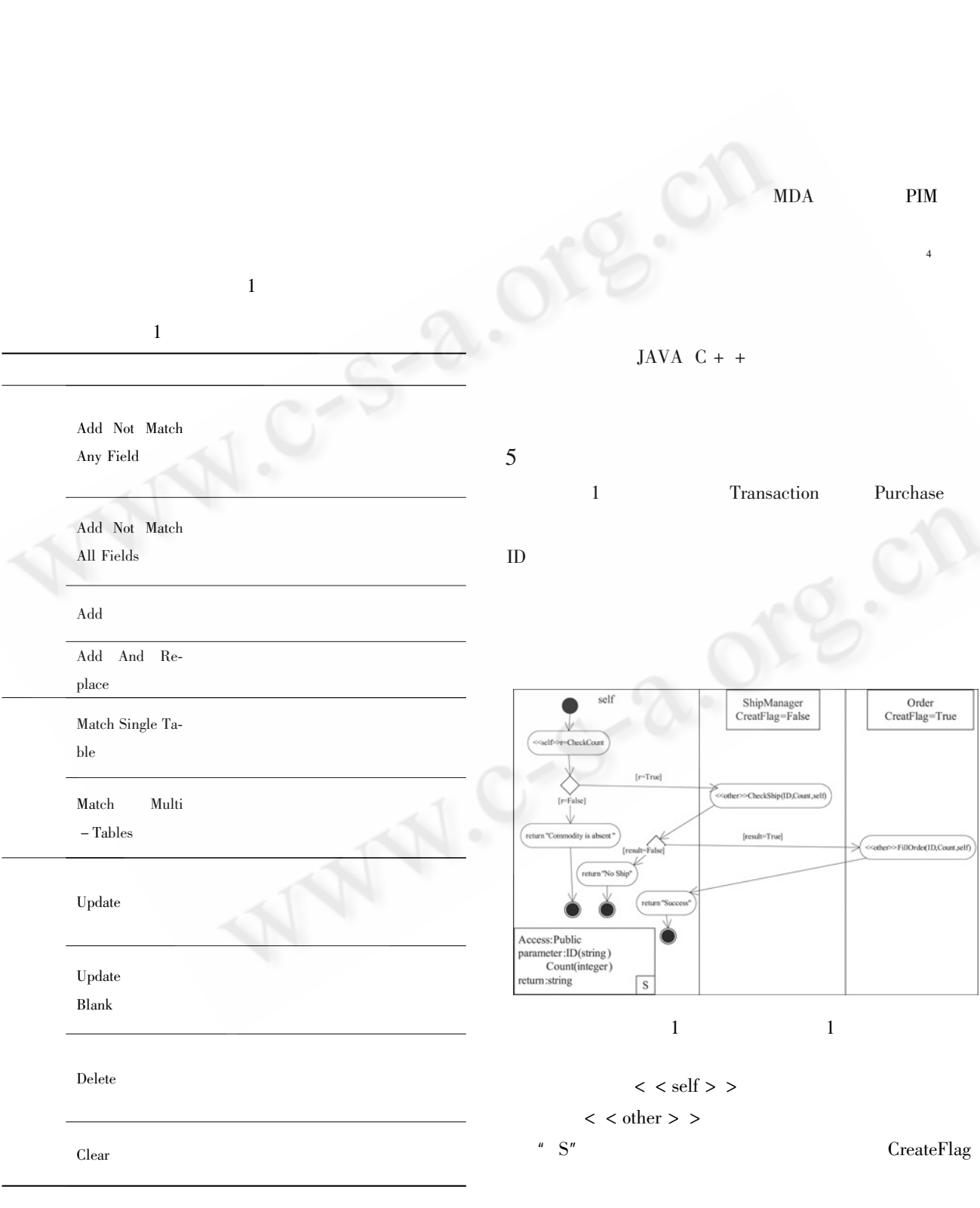

 $4$ 

**PSM** 

Public Purchase string ID integer Count

 $r =$  CheckCount ID Count if r

 $result =$ 

ShipManager. arrangeship ID Count self

if result

 $\frac{1}{2}$ order order. fillorder ID Count self ruturn" Success"

else

return" No Ship"

else

return" Commodity is absent."

 $\overline{c}$ 

6

 $\langle$  < include > >

While

 $\langle$  < Add > >

**UML** 

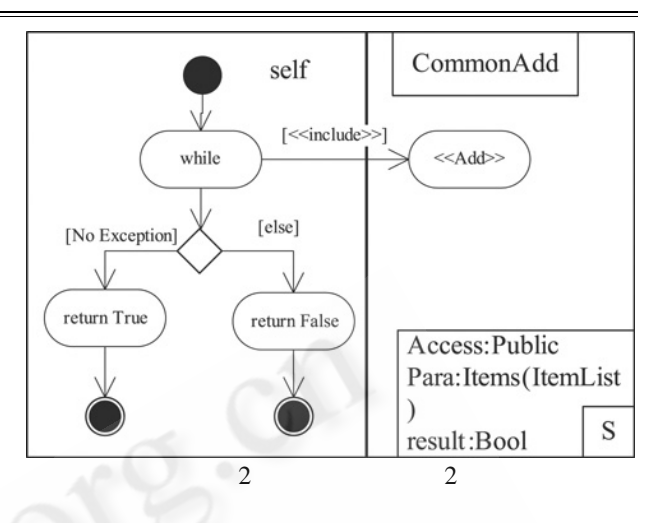

## 参考文献

- 1 J. Miller, and J. Mukerji. MDA Guide Version 1.0. 1. Document number  $\text{omg}/2003 - 06 - 01$ . Retrieved from: http://www.omg.com/mda, 2003.
- 2 David S. Frankel: Model Driven Architecture: Applying MDA to Enterprise Computing. 2003 John Wiley & Sons.
- 3 CHOW KO, Weijia Jia, CHAN VITO CP and CAO JN, "Model - Based Generation of Java Code", Proc. International Conference on Parallel and Distributed Processing Techniques and Applications, Las Vegas, USA,  $26 - 29$  June 2000.
- 4 Template based Code Generation Technical White Paper. Copyright 1999 - 2000 iMatix Corporation.
- 5 Grady Booch, James Rumbaugh, Ivar Jacobson: The Unified Modeling Language User Guide. 1999, Addison Wesley Longman, Inc.
- 6 Anneke Kleppe, Jos Warmer, Making UML Activity Diagrams Object – Oriented, Proceedings of the Technology of Object - Oriented Languages and Systems  $(T00LS 33)$ , p. 288, June 05 - 08, 2000

70 Research and Development